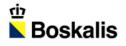

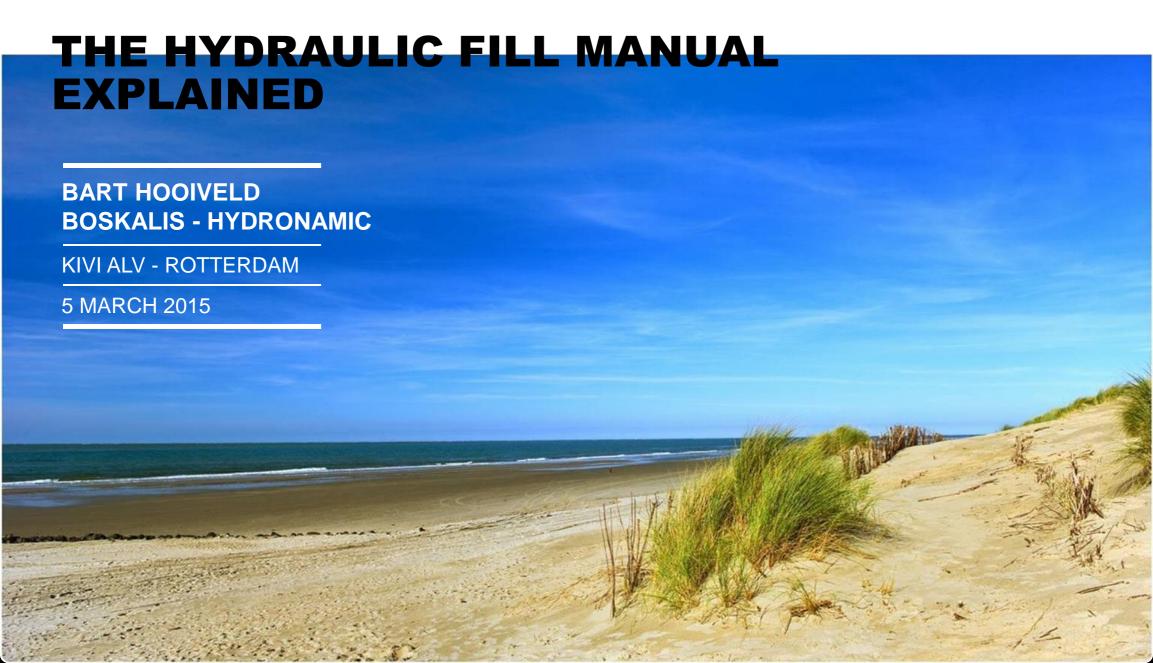

#### **CONTEXT AND OBJECTIVES**

- Improve understanding of various parties involved in hydraulic fill project:
  - Clients
  - Contractors
  - Consultants
- Guidelines for initiation, design and execution of hydraulic fill projects
- Combine practical experience and theoretical knowledge
- Provide rational bases for technical specifications of reclamation projects

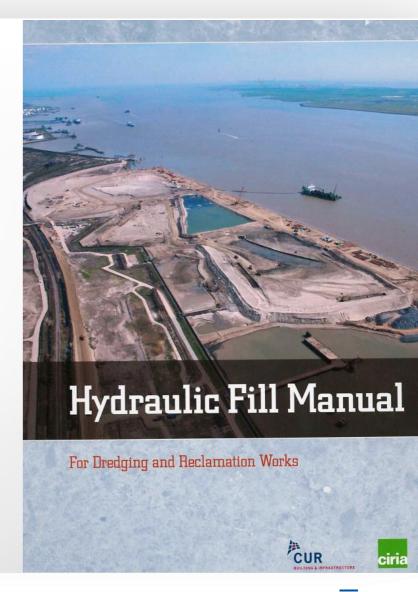

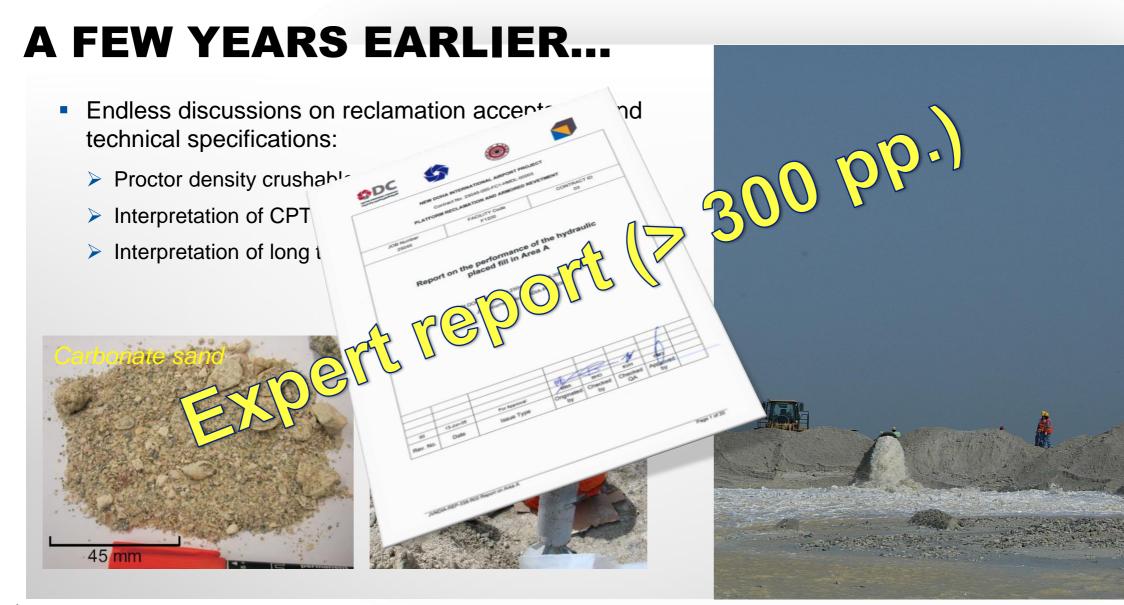

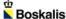

### IT ALL COMES DOWN TO...

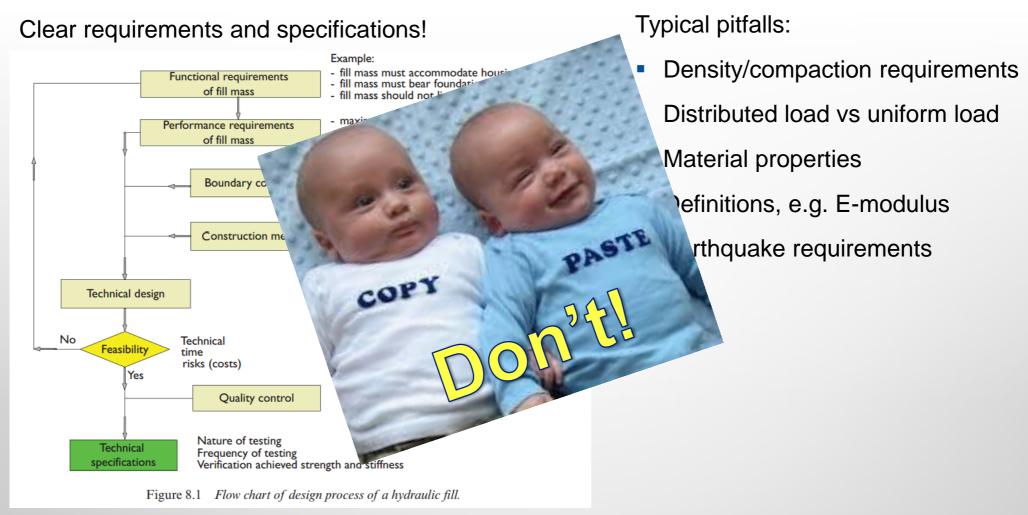

## STRUCTURE OF MANUAL

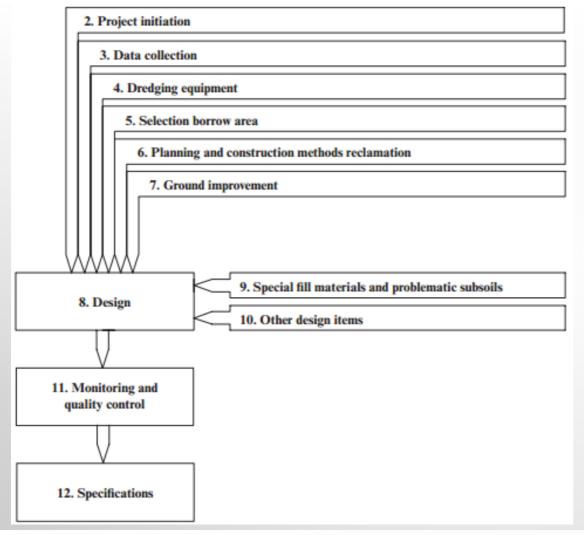

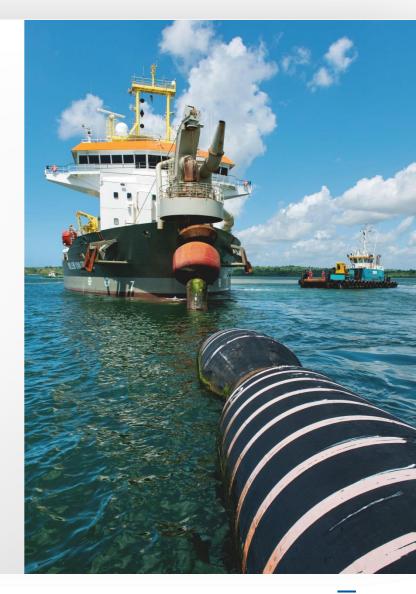

#### INTERNATIONAL COURSE

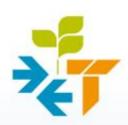

Stichting PostAcademisch Onderwijs

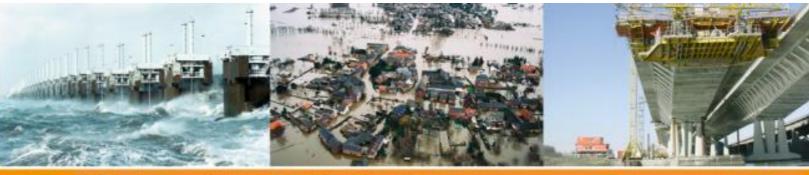

PAO • Civil Engineering and Building techniques

Courses and events

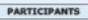

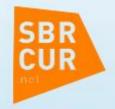

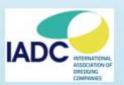

# The Hydraulic Fill Manual

- international course in cooperation with SBRCURnet and IADC-

Course leader Ir. J. van 't Hoff (Van 't Hoff Consultancy)

Dates November 20 and 21, 2014

Location Delft

Price € 995 excl. VAT

Including Hydraulic Fill Manual

Credits 10 PDH's Bouw- en Waterbouwkunde

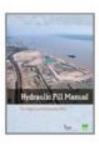